### Tensor calculus with SageManifolds

Eric Gourgoulhon ´

Laboratoire Univers et Théories (LUTH) CNRS / Observatoire de Paris / Université Paris Diderot 92190 Meudon, France

<http://luth.obspm.fr/~luthier/gourgoulhon/>

based on a collaboration with Michał Bejger, Marco Mancini, Travis Scrimshaw

#### GReCO

Institut d'Astrophysique de Paris 18 May 2015

<span id="page-0-0"></span> $\Omega$ 

**K ロ ▶ K 何 ▶ K** 

- 1 [Computer differential geometry and tensor calculus](#page-2-0)
- <sup>2</sup> [The SageManifolds project](#page-18-0)
- **3** Concrete examples:  $\mathbb{S}^2$  [and Kerr spacetime](#page-41-0)
- <sup>4</sup> [Conclusion and perspectives](#page-46-0)

 $\Omega$ 

# **Outline**

### <sup>1</sup> [Computer differential geometry and tensor calculus](#page-2-0)

### [The SageManifolds project](#page-18-0)

- **3** Concrete examples:  $\mathbb{S}^2$  [and Kerr spacetime](#page-41-0)
- **[Conclusion and perspectives](#page-46-0)**

<span id="page-2-0"></span> $\Omega$ 

**K ロ ト K 伊 ト K** 

Computer algebra system (CAS) started to be developed in the 1960's; for instance Macsyma (to become Maxima in 1998) was initiated in 1968 at MIT

**K ロ ト K 伊 ト K** 

<span id="page-3-0"></span> $QQ$ 

- Computer algebra system (CAS) started to be developed in the 1960's; for instance Macsyma (to become Maxima in 1998) was initiated in 1968 at MIT
- In 1965, J.G. Fletcher develop the GEOM program, to compute the Riemann tensor of a given metric

<span id="page-4-0"></span> $\Omega$ 

**K ロ ▶ K 御 ▶ K 舌** 

- Computer algebra system (CAS) started to be developed in the 1960's; for instance Macsyma (to become Maxima in 1998) was initiated in 1968 at MIT
- In 1965, J.G. Fletcher develop the GEOM program, to compute the Riemann tensor of a given metric
- In 1969, during his PhD under Pirani supervision at King's College, Ray d'Inverno wrote ALAM (Atlas Lisp Algebraic Manipulator) and used it to compute the Riemann tensor of Bondi metric. The original calculations took Bondi and his collaborators 6 months to go. The computation with ALAM took 4 minutes and yield to the discovery of 6 errors in the original paper [J.E.F. Skea, [Applications of SHEEP](http://www.computeralgebra.nl/systemsoverview/special/tensoranalysis/sheep/) (1994)]

<span id="page-5-0"></span> $\Omega$ 

**K ロ ▶ ( 伊 ▶ ( 毛 ▶** 

- Computer algebra system (CAS) started to be developed in the 1960's; for instance Macsyma (to become Maxima in 1998) was initiated in 1968 at MIT
- In 1965, J.G. Fletcher develop the GEOM program, to compute the Riemann tensor of a given metric
- In 1969, during his PhD under Pirani supervision at King's College, Ray d'Inverno wrote ALAM (Atlas Lisp Algebraic Manipulator) and used it to compute the Riemann tensor of Bondi metric. The original calculations took Bondi and his collaborators 6 months to go. The computation with ALAM took 4 minutes and yield to the discovery of 6 errors in the original paper [J.E.F. Skea, [Applications of SHEEP](http://www.computeralgebra.nl/systemsoverview/special/tensoranalysis/sheep/) (1994)]
- In the early 1970's, ALAM was rewritten in the LISP programming language, thereby becoming machine independent and renamed LAM

<span id="page-6-0"></span> $\Omega$ 

**K ロ ⊁ K 倒 ≯ K 差 ≯ K** 

- Computer algebra system (CAS) started to be developed in the 1960's; for instance Macsyma (to become Maxima in 1998) was initiated in 1968 at MIT
- In 1965, J.G. Fletcher develop the GEOM program, to compute the Riemann tensor of a given metric
- In 1969, during his PhD under Pirani supervision at King's College, Ray d'Inverno wrote ALAM (Atlas Lisp Algebraic Manipulator) and used it to compute the Riemann tensor of Bondi metric. The original calculations took Bondi and his collaborators 6 months to go. The computation with ALAM took 4 minutes and yield to the discovery of 6 errors in the original paper [J.E.F. Skea, [Applications of SHEEP](http://www.computeralgebra.nl/systemsoverview/special/tensoranalysis/sheep/) (1994)]
- In the early 1970's, ALAM was rewritten in the LISP programming language, thereby becoming machine independent and renamed LAM
- The descendant of LAM, called SHEEP (!), was initiated in 1977 by Inge Frick

<span id="page-7-0"></span> $\Omega$ 

**K ロ ト K 倒 ト K 差 ト K** 

- Computer algebra system (CAS) started to be developed in the 1960's; for instance Macsyma (to become Maxima in 1998) was initiated in 1968 at MIT
- In 1965, J.G. Fletcher develop the GEOM program, to compute the Riemann tensor of a given metric
- In 1969, during his PhD under Pirani supervision at King's College, Ray d'Inverno wrote ALAM (Atlas Lisp Algebraic Manipulator) and used it to compute the Riemann tensor of Bondi metric. The original calculations took Bondi and his collaborators 6 months to go. The computation with ALAM took 4 minutes and yield to the discovery of 6 errors in the original paper [J.E.F. Skea, [Applications of SHEEP](http://www.computeralgebra.nl/systemsoverview/special/tensoranalysis/sheep/) (1994)]
- In the early 1970's, ALAM was rewritten in the LISP programming language, thereby becoming machine independent and renamed LAM
- The descendant of LAM, called SHEEP (!), was initiated in 1977 by Inge Frick
- Since then, many softwares for tensor calculus have been developed...

<span id="page-8-0"></span> $\Omega$ 

メロトメ 御下 メミトメ

[Computer differential geometry and tensor calculus](#page-9-0)

## An example of modern software: The xAct suite

Free packages for tensor computer algebra in Mathematica, developed by José Martín-García et al. <http://www.xact.es/>

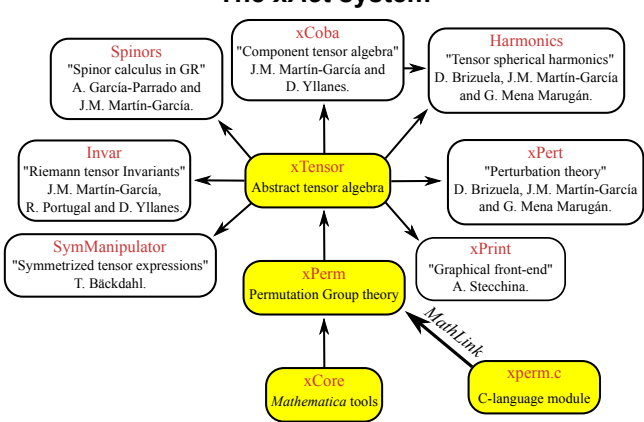

#### The xAct system

[García-Parrado Gómez-Lobo & Martín-García, Comp. Phys. Comm. 183, 2214 (2012)]

<span id="page-9-0"></span> $QQ$ 

メロト メ都 トメ ヨ トメ ヨト

# Software for differential geometry

### Packages for general purpose computer algebra systems:

- xAct free package for Mathematica [J.-M. Martin-Garcia]
- Ricci free package for Mathematica [J. L. Lee]
- **MathTensor package for Mathematica [S. M. Christensen & L. Parker]**
- **•** DifferentialGeometry included in Maple [I. M. Anderson & E. S. Cheb-Terrab]
- Atlas 2 for Maple and Mathematica

 $\bullet$   $\cdot$   $\cdot$ 

### Standalone applications:

- SHEEP, Classi, STensor, based on Lisp, developed in 1970's and 1980's (free) [R. d'Inverno, I. Frick, J. Åman, J. Skea, et al.]
- Cadabra field theory (free) [K. Peeters]
- $\bullet$  SnapPy topology and geometry of 3-manifolds, based on Python (free) [M. Culler, N. M. Dunfield & J. R. Weeks]

cf. the complete list at <http://www.xact.es/links.html>

<span id="page-10-0"></span> $\Omega$ 

 $\bullet$   $\cdots$ 

# Sage in a few words

- $\bullet$  Sage (SageMath) is a free open-source mathematics software system
- it is based on the Python programming language
- it makes use of **many pre-existing open-sources packages**, among which
	- Maxima (symbolic calculations, since 1968!)
	- GAP (group theory)
	- PARI/GP (number theory)
	- Singular (polynomial computations)
	- matplotlib (high quality 2D figures)

and provides a uniform interface to them

 $\bullet$  William Stein (Univ. of Washington) created Sage in 2005; since then,  $\sim$ 100 developers (mostly mathematicians) have joined the Sage team

#### The mission

Create a viable free open source alternative to Magma, Maple, Mathematica and **Matlah** 

<span id="page-11-0"></span> $\Omega$ 

**K ロ ト K 何 ト K ヨ ト** 

## Some advantages of Sage

#### Sage is free

Freedom means

- $\bullet$  everybody can use it, by downloading the software from <http://sagemath.org>
- <sup>2</sup> everybody can examine the source code and improve it

#### Sage is based on Python

- no need to learn any specific syntax to use it
- easy access for students
- Python is a very powerful object oriented language, with a neat syntax

#### Sage is developing and spreading fast

...sustained by an important community of developers

<span id="page-12-0"></span> $\Omega$ 

**K ロ ⊁ K 倒 ≯ K 差 ≯ K** 

# Object-oriented notation in Python

As an object-oriented language, Python (and hence Sage) makes use of the following **postfix notation** (same in  $C_{++}$ , Java, etc.):

 $result = object.function(arguments)$ 

In a procedural language, this would be written as

 $result = function(object, arguments)$ 

<span id="page-13-0"></span> $\Omega$ 

**4 ロ ト 4 何 ト 4** 

# Object-oriented notation in Python

As an object-oriented language, Python (and hence Sage) makes use of the following **postfix notation** (same in  $C_{++}$ , Java, etc.):

 $result = object.function(arguments)$ 

In a procedural language, this would be written as

 $result = function(object, arguments)$ 

#### **Examples**

- 1.  $riem = g.riemann()$
- 2. lie\_t\_v = t.lie\_der(v)

NB: no argument in example 1

<span id="page-14-0"></span> $\Omega$ 

**K ロ ト K 倒 ト K 差 ト** 

# Sage approach to computer mathematics

Sage relies on a Parent / Element scheme: each object  $x$  on which some calculus is performed has a "parent", which is another Sage object  $\overline{X}$  representing the set to which  $x$  belongs.

The calculus rules on  $x$  are determined by the *algebraic structure* of  $X$ .

Conversion rules prior to an operation, e.g.  $x + y$  with x and y having different parents, are defined at the level of the parents

#### Example

```
sage: x = 4; x.parent()Integer Ring
sage: y = 4/3; y.parent()Rational Field
sage: s = x + y; s.parent()Rational Field
sage: y.parent().has_coerce_map_from(x.parent())
True
```
This approach is similar to that of Magma and is different from that of Mathematica, in which everything is a tree of symbo[ls](#page-14-0)

<span id="page-15-0"></span> $QQ$ 

# The Sage book

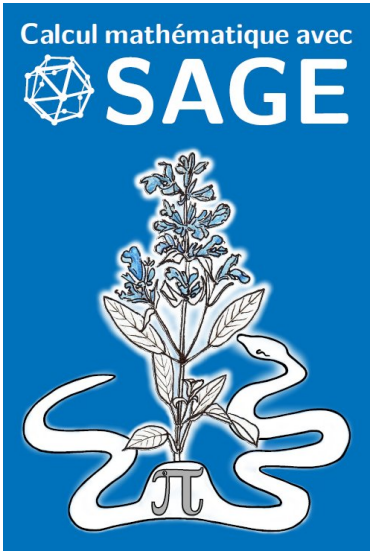

by A. Casamayou, N. Cohen, G. Connan, T. Dumont, L. Fousse, F. Maltey, M. Meulien, M. Mezzarobba, C. Pernet, N.M. Thiéry & P. Zimmermann (2013)

Released under Creative Commons license:

- freely downloadable from <http://sagebook.gforge.inria.fr/>
- **•** printed copies can be ordered at moderate price  $(10 \in)$

<span id="page-16-0"></span>റെ

# Differential geometry in Sage

Sage is well developed in many domains of mathematics but not too much in the area of differential geometry:

#### Already in Sage

- differential forms on an open subset of Euclidean space (with a fixed set of coordinates) (J. Vankerschaver)
- parametrized 2-surfaces in 3-dim. Euclidean space (M. Malakhaltsev, J. Vankerschaver, V. Delecroix)
- hyperbolic geometry (models of  $\mathbb{H}^2$  without explicitly specifying the metric) (G.Laun, V. Delecroix, M. Raum) (since Sage 6.6)

<span id="page-17-0"></span> $\Omega$ 

**K ロ ▶ K 何 ▶ K 手** 

# **Outline**

[Computer differential geometry and tensor calculus](#page-2-0)

### <sup>2</sup> [The SageManifolds project](#page-18-0)

**3** Concrete examples:  $\mathbb{S}^2$  [and Kerr spacetime](#page-41-0)

#### **[Conclusion and perspectives](#page-46-0)**

<span id="page-18-0"></span> $\Omega$ 

**K ロ ⊁ K 倒 ⊁ K** 

### <http://sagemanifolds.obspm.fr/>

#### Aim

Implement real smooth manifolds of arbitrary dimension in Sage and tensor calculus on them, in a coordinate/frame-independent manner

In particular:

- one should be able to introduce an arbitrary number of coordinate charts on a given manifold, with the relevant transition maps
- tensor fields must be manipulated as such and not through their components with respect to a specific (possibly coordinate) vector frame

<span id="page-19-0"></span> $\Omega$ 

**K ロ ▶ K 御 ▶ K 舌** 

### <http://sagemanifolds.obspm.fr/>

#### Aim

Implement real smooth manifolds of arbitrary dimension in Sage and tensor calculus on them, in a coordinate/frame-independent manner

In particular:

- one should be able to introduce an arbitrary number of coordinate charts on a given manifold, with the relevant transition maps
- tensor fields must be manipulated as such and not through their components with respect to a specific (possibly coordinate) vector frame

Concretely, the project amounts to creating new Python classes, such as Manifold, Chart, TensorField or Metric, within Sage's Parent/Element framework.

<span id="page-20-0"></span> $\Omega$ 

**K ロ ト K 倒 ト K 差 ト** 

## Implementating manifolds and their subsets

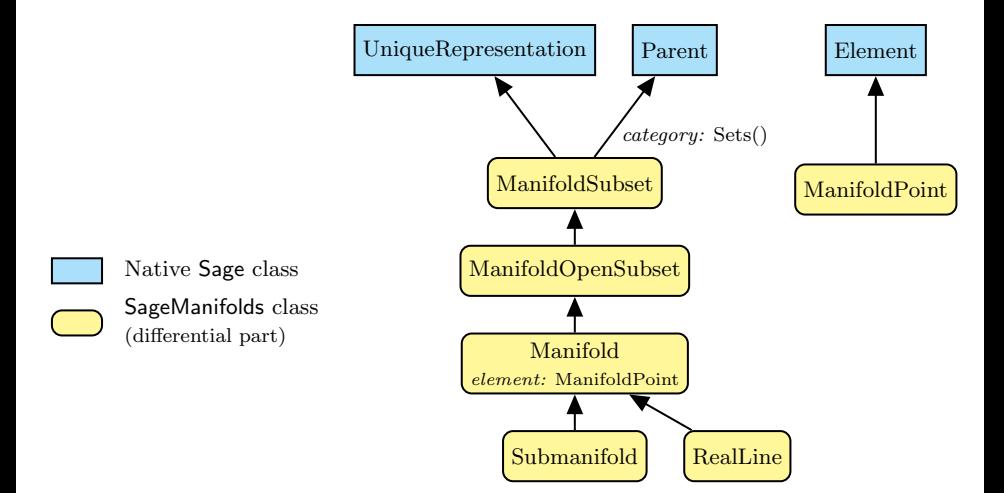

K ロ ▶ K 御 ▶ K 경 ▶ K 경

<span id="page-21-0"></span> $299$ 

## Implementing coordinate charts

Given a (topological) manifold M of dimension  $n \geq 1$ , a **coordinate chart** is a homeomorphism  $\varphi: U \to V$ , where U is an open subset of M and V is an open subset of  $\mathbb{R}^n$ .

Coordinate charts are implemented in SageManifolds via the class Chart, whose main data is U and a *n*-tuple of *Sage symbolic variables* x, y, ..., each of them representing a coordinate.

<span id="page-22-0"></span> $\Omega$ 

**K ロ ▶ K 伊 ▶ K 舌** 

# Implementing coordinate charts

Given a (topological) manifold M of dimension  $n \geq 1$ , a **coordinate chart** is a homeomorphism  $\varphi: U \to V$ , where U is an open subset of M and V is an open subset of  $\mathbb{R}^n$ .

Coordinate charts are implemented in SageManifolds via the class Chart, whose main data is U and a *n*-tuple of *Sage symbolic variables* x, y, ..., each of them representing a coordinate.

In general, more than one chart is required to cover the entire manifold:

#### Examples:

- at least 2 charts are necessary to cover the *n*-dimensional sphere  $\mathbb{S}^n$  ( $n \ge 1$ ) and the torus  $\mathbb{T}^2$
- at least 3 charts are necessary to cover the real projective plane  $\mathbb{RP}^2$

<span id="page-23-0"></span> $\Omega$ 

**K ロ ト K 倒 ト K 差 ト** 

# Implementing coordinate charts

Given a (topological) manifold M of dimension  $n \geq 1$ , a **coordinate chart** is a homeomorphism  $\varphi: U \to V$ , where U is an open subset of M and V is an open subset of  $\mathbb{R}^n$ .

Coordinate charts are implemented in SageManifolds via the class Chart, whose main data is U and a *n*-tuple of *Sage symbolic variables* x, y, ..., each of them representing a coordinate.

In general, more than one chart is required to cover the entire manifold:

#### Examples:

- at least 2 charts are necessary to cover the *n*-dimensional sphere  $\mathbb{S}^n$  ( $n \ge 1$ ) and the torus  $\mathbb{T}^2$
- at least 3 charts are necessary to cover the real projective plane  $\mathbb{RP}^2$

In SageManifolds, an arbitrary number of charts can be introduced

To fully specify the manifold, one shall also provide the transition maps on overlapping chart domains (SageManifolds class CoordChange)

<span id="page-24-0"></span> $QQ$ 

**K ロ ▶ イ 伊 ▶ イ ヨ** 

## Implementing scalar fields

A scalar field on manifold  $M$  is a smooth mapping

 $f: U \subset M \longrightarrow \mathbb{R}$  $p \longrightarrow f(p)$ 

where  $U$  is an open subset of  $M$ .

メロメ メ都 メメ ミメ メヨメ

<span id="page-25-0"></span> $299$ 

## Implementing scalar fields

A scalar field on manifold  $M$  is a smooth mapping

 $f: U \subset M \longrightarrow \mathbb{R}$  $p \longrightarrow f(p)$ 

where  $U$  is an open subset of  $M$ .

A scalar field maps *points*, not *coordinates*, to real numbers  $\implies$  an object f in the ScalarField class has different **coordinate** representations in different charts defined on  $U$ .

<span id="page-26-0"></span> $\Omega$ 

K ロ ▶ K 御 ▶ K 경 ▶ K 경

## Implementing scalar fields

A scalar field on manifold  $M$  is a smooth mapping

<span id="page-27-0"></span> $f: U \subset M \longrightarrow \mathbb{R}$  $p \longrightarrow f(p)$ 

where  $U$  is an open subset of  $M$ .

A scalar field maps *points*, not *coordinates*, to real numbers  $\implies$  an object f in the ScalarField class has different coordinate representations in different charts defined on  $U$ .

The various coordinate representations  $F, \hat{F}, \dots$  of f are stored as a Python dictionary whose keys are the charts  $C, \hat{C}, \dots$ 

$$
f.\text{express} = \left\{ C : F, \hat{C} : \hat{F}, \dots \right\}
$$
\nwith  $f(p) = F(\underbrace{x^1, \dots, x^n}_{\text{point}}) = \hat{F}(\underbrace{\hat{x}^1, \dots, \hat{x}^n}_{\text{coord. of } p}) = \dots$ \n
$$
\underbrace{\text{word. of } p}_{\text{in chart } \hat{C}}
$$
\n
$$
\underbrace{\text{word. of } p}_{\text{in chart } \hat{C}}
$$

### The scalar field algebra

Given an open subset  $U\subset M$ , the set  $C^\infty(U)$  of scalar fields defined on  $U$  has naturally the structure of a commutative algebra over  $\mathbb{R}$ :

- $\bullet$  it is clearly a vector space over  $\mathbb R$
- <sup>2</sup> it is endowed with a commutative ring structure by pointwise multiplication:

 $\forall f, g \in C^{\infty}(U), \quad \forall p \in U, \quad (f.g)(p) := f(p)g(p)$ 

The algebra  $C^\infty(U)$  is implemented in SageManifolds via the class ScalarFieldAlgebra.

<span id="page-28-0"></span> $\Omega$ 

メロト メ御 トメ ミトメ 毛

## Classes for scalar fields

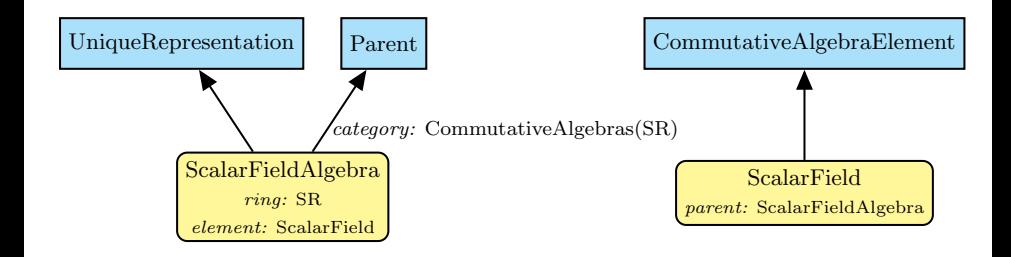

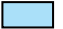

Native Sage class

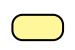

SageManifolds class (differential part)

<span id="page-29-0"></span> $298$ 

メロト メ都 トメ ミトメ

## Vector field modules

Given an open subset  $U \subset M$ , the set  $\mathcal{X}(U)$  of smooth vector fields defined on U has naturally the structure of a **module over the scalar field algebra**  $C^\infty(U).$ 

<span id="page-30-0"></span> $\Omega$ 

**K ロ ト K 伊 ト K** 

# Vector field modules

Given an open subset  $U \subset M$ , the set  $\mathcal{X}(U)$  of smooth vector fields defined on U has naturally the structure of a **module over the scalar field algebra**  $C^\infty(U).$ 

#### Reminder from linear algebra

A module is  $\sim$  vector space, except that it is based on a ring (here  $C^{\infty}(U)$ ) instead of a **field** (usually  $\mathbb R$  or  $\mathbb C$  in physics)

An importance difference: a vector space always has a **basis**, while a module does not necessarily have any

 $\rightarrow$  A module with a basis is called a free module

<span id="page-31-0"></span> $\Omega$ 

**K ロ ト K 何 ト K ヨ ト** 

## Vector field modules

 $\mathcal{X}(U)$  is a free module  $\iff U$  admits a global vector frame  $(e_a)_{1\leq a\leq n}$ .

 $\forall v \in \mathcal{X}(U)$ ,  $v = v^a e_a$ , with  $v^a \in C^{\infty}(U)$ 

At any point  $p \in U$ , the above translates into an identity in the *tangent vector* space  $T_pM$ :

 $\boldsymbol{v}(p) = v^a(p) \; \boldsymbol{e}_a(p), \quad \text{with } v^a(p) \in \mathbb{R}$ 

#### Example:

If U is the domain of a coordinate chart  $(x^a)_{1 \leq a \leq n}$ ,  $\mathcal{X}(U)$  is a free module of rank  $n$  over  $C^\infty(U)$ , a basis of it being the coordinate frame  $(\partial/\partial x^a)_{1\leq a\leq n}.$ 

<span id="page-32-0"></span> $QQ$ 

メロメ メ都 メメ 君 メメ ヨメ

# Parallelizable manifolds

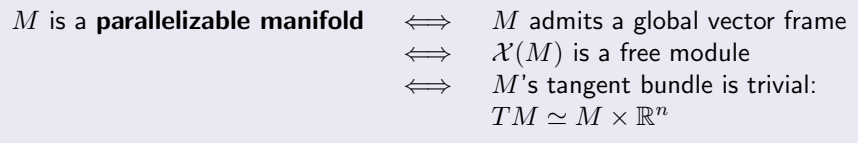

ŧ

×

<span id="page-33-0"></span> $299$ 

K ロ ⊁ K 倒 ⊁ K 店

# Parallelizable manifolds

M is a **parallelizable manifold**  $\iff$  M admits a global vector frame  $\iff$   $\mathcal{X}(M)$  is a free module  $\iff$  M's tangent bundle is trivial:  $TM \simeq M \times \mathbb{R}^n$ 

#### Examples of parallelizable manifolds

- $\mathbb{R}^n$  (global coordinate charts  $\Rightarrow$  global vector frames)
- the circle  $\mathbb{S}^1$  (NB: no global coordinate chart)
- the torus  $\mathbb{T}^2 = \mathbb{S}^1 \times \mathbb{S}^1$
- the 3-sphere  $\mathbb{S}^3 \simeq \mathrm{SU}(2)$ , as any Lie group
- the 7-sphere  $\mathbb{S}^7$
- any orientable 3-manifold (Steenrod theorem)

<span id="page-34-0"></span> $\Omega$ 

**K ロ ト K 何 ト K 日** 

# Parallelizable manifolds

M is a **parallelizable manifold**  $\iff$  M admits a global vector frame  $\iff$   $\mathcal{X}(M)$  is a free module  $\iff$  M's tangent bundle is trivial:  $TM \simeq M \times \mathbb{R}^n$ 

### Examples of parallelizable manifolds

- $\mathbb{R}^n$  (global coordinate charts  $\Rightarrow$  global vector frames)
- the circle  $\mathbb{S}^1$  (NB: no global coordinate chart)
- the torus  $\mathbb{T}^2 = \mathbb{S}^1 \times \mathbb{S}^1$
- the 3-sphere  $\mathbb{S}^3 \simeq \mathrm{SU}(2)$ , as any Lie group
- the 7-sphere  $\mathbb{S}^7$
- any orientable 3-manifold (Steenrod theorem)

### Examples of non-parallelizable manifolds

- the sphere  $\mathbb{S}^2$  (hairy ball theorem!) and any n-sphere  $\mathbb{S}^n$  with  $n \not\in \{1,3,7\}$
- <span id="page-35-0"></span>• the real projective plane  $\mathbb{RP}^2$

### Implementing vector fields

Ultimately, in SageManifolds, vector fields are to be described by their components w.r.t. various vector frames.

If the manifold  $M$  is not parallelizable, we assume that it can be covered by a finite number N of parallelizable open subsets  $U_i$   $(1 \le i \le N)$  (OK for M compact). We then consider restrictions of vector fields to these domains:

<span id="page-36-0"></span> $\Omega$ 

**K ロ ▶ K 何 ▶ K** 

### Implementing vector fields

Ultimately, in SageManifolds, vector fields are to be described by their components w.r.t. various vector frames.

If the manifold  $M$  is not parallelizable, we assume that it can be covered by a finite number N of parallelizable open subsets  $U_i$   $(1 \le i \le N)$  (OK for M compact). We then consider restrictions of vector fields to these domains:

For each i,  $\mathcal{X}(U_i)$  is a free module of rank  $n = \dim M$  and is implemented in SageManifolds as an instance of VectorFieldFreeModule, which is a subclass of FiniteRankFreeModule.

Each vector field  $\boldsymbol{v} \in \mathcal{X}(U_i)$  has different set of components  $(v^a)_{1 \leq a \leq n}$  in different vector frames  $(e_a)_{1\leq a\leq n}$  introduced on  $U_i$ . They are stored as a  $Python$ dictionary whose keys are the vector frames:

 $\boldsymbol{v}$ . components =  $\{(\boldsymbol{e}): (v^a),\; (\hat{\boldsymbol{e}}): (\hat{v}^a), \ldots\}$ 

メロト メタト メミトメ

<span id="page-37-0"></span> $QQ$ 

## <span id="page-38-0"></span>Module classes in SageManifolds

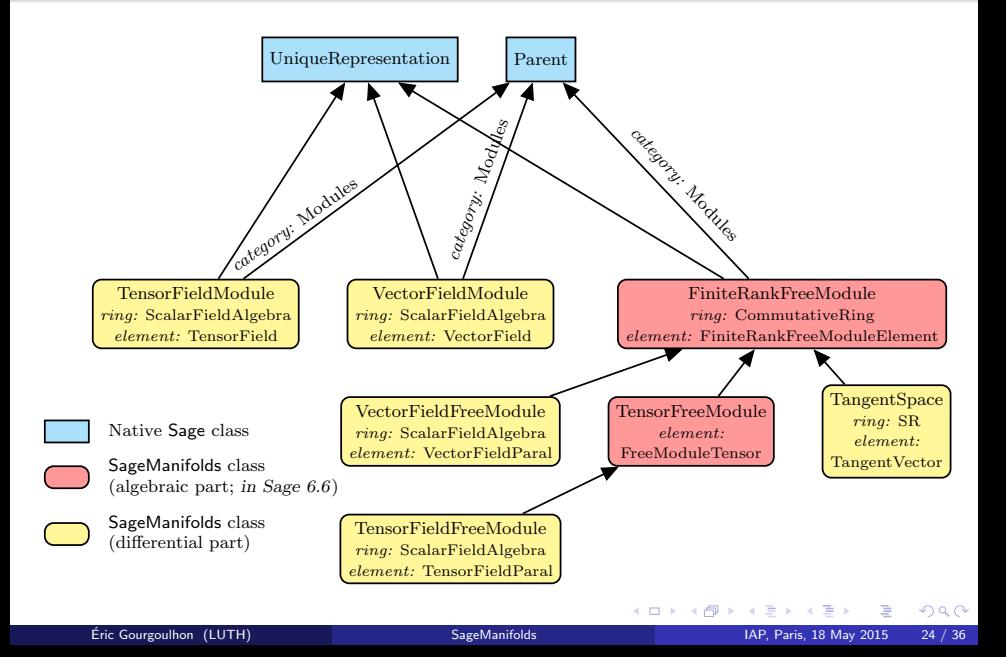

### Tensor field classes

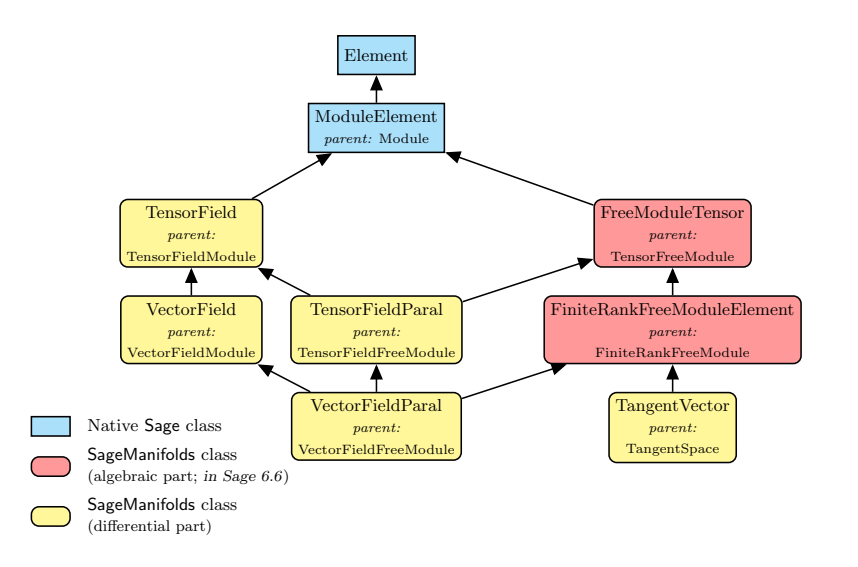

<span id="page-39-0"></span> $299$ 

メロト メ御 トメ ヨ トメ ヨト

## Tensor field storage

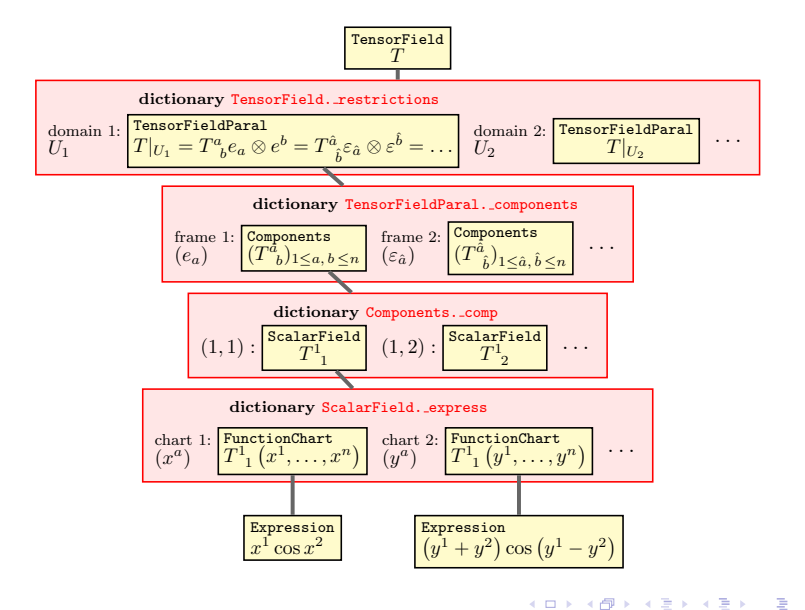

<span id="page-40-0"></span> $299$ 

# **Outline**

- [Computer differential geometry and tensor calculus](#page-2-0)
- [The SageManifolds project](#page-18-0)
- **3** Concrete examples:  $\mathbb{S}^2$  [and Kerr spacetime](#page-41-0)
- **[Conclusion and perspectives](#page-46-0)**

<span id="page-41-0"></span> $\Omega$ 

**4 ロ ト 4 何 ト 4** 

### The 2-sphere example

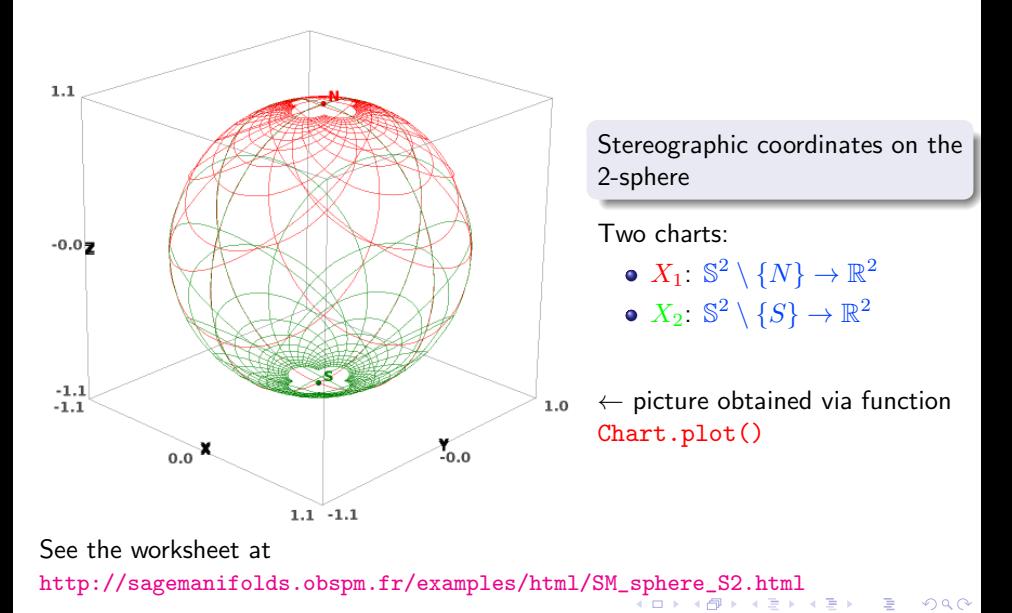

<span id="page-42-0"></span>

### The 2-sphere example

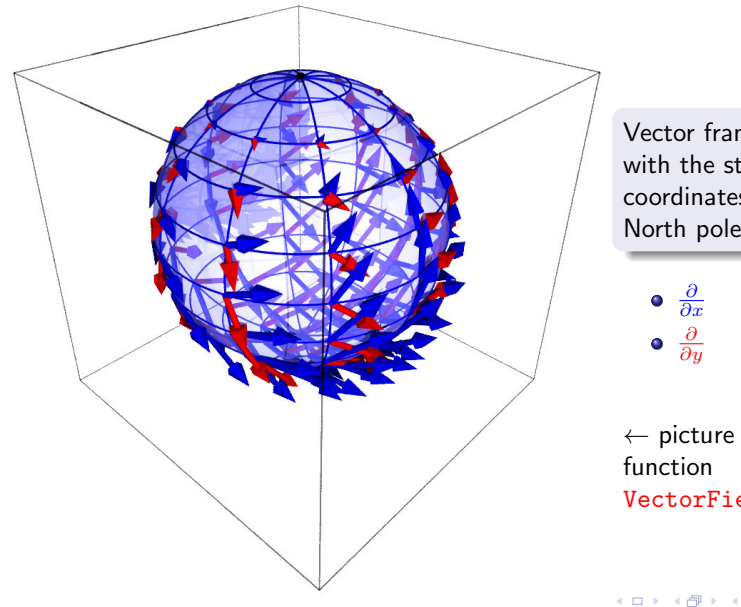

Vector frame associated with the stereographic coordinates  $(x, y)$  from the North pole

$$
\bullet \frac{\partial}{\partial x}
$$
\n
$$
\bullet \frac{\partial}{\partial y}
$$

 $\leftarrow$  picture obtained via function VectorField.plot()

<span id="page-43-0"></span> $\Omega$ 

### The 2-sphere example

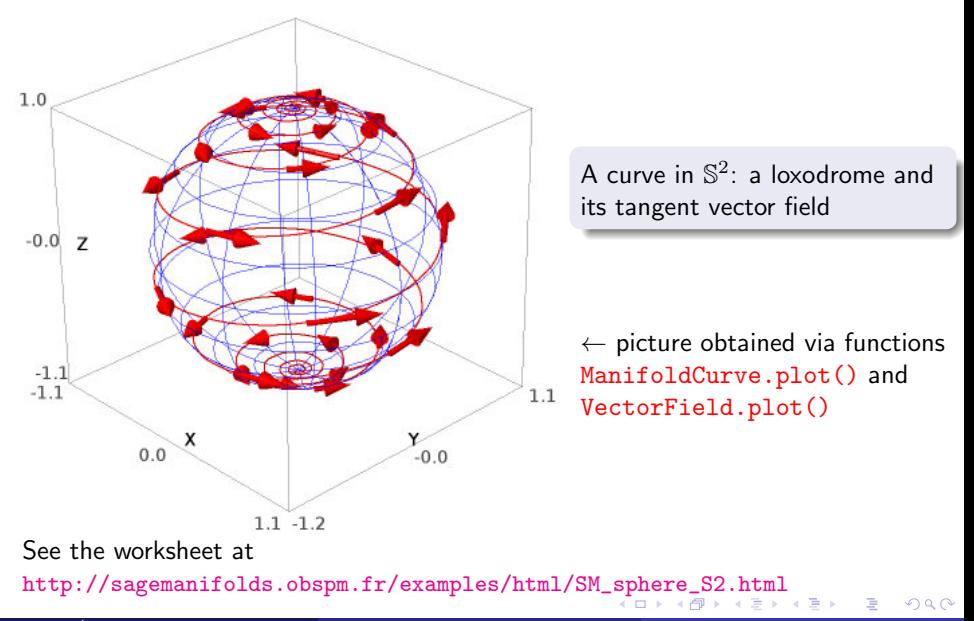

<span id="page-44-0"></span>

### The Kerr spacetime example

See the full worksheet at [http://sagemanifolds.obspm.fr/examples/html/SM\\_Kerr.html](http://sagemanifolds.obspm.fr/examples/html/SM_Kerr.html)

See also [http://sagemanifolds.obspm.fr/examples/html/SM\\_Kerr\\_Newman.html](http://sagemanifolds.obspm.fr/examples/html/SM_Kerr_Newman.html)

<span id="page-45-0"></span> $\Omega$ 

**K ロ ト K 何 ト** 

# **Outline**

- [Computer differential geometry and tensor calculus](#page-2-0)
- [The SageManifolds project](#page-18-0)
- **3** Concrete examples:  $\mathbb{S}^2$  [and Kerr spacetime](#page-41-0)
- 4 [Conclusion and perspectives](#page-46-0)

**K ロ ト K 伊 ト K** 

<span id="page-46-0"></span> $299$ 

## Conclusion and perspectives

• SageManifolds is a work in progress

 $\sim$  51,000 lines of Python code up to now (including comments and doctests)

A preliminary version (v0.8) is freely available (GPL) at <http://sagemanifolds.obspm.fr/> and the development version is available from the Git repository <https://github.com/sagemanifolds/sage>

<span id="page-47-0"></span> $\Omega$ 

**K ロ ▶ K 何 ▶ K 手** 

### Current status

### Already present (v0.8):

- maps between manifolds, pullback operator
- submanifolds, pushforward operator
- **e** curves in manifolds
- standard tensor calculus (tensor product, contraction, symmetrization, etc.), even on non-parallelizable manifolds
- all monoterm tensor symmetries
- exterior calculus (wedge product, exterior derivative, Hodge duality)
- Lie derivatives of tensor fields
- affine connections, curvature, torsion
- pseudo-Riemannian metrics, Weyl tensor
- some plotting capabilities (charts, points, curves, vector fields)
- parallelization (on tensor components) of CPU demanding computations, via the Python library multiprocessing

<span id="page-48-0"></span> $209$ 

メロト メタト メミトメ

### Current status

### Not implemented yet (but should be soon):

- extrinsic geometry of pseudo-Riemannian submanifolds
- computation of geodesics (numerical integration via Sage/GSL or Gyoto)
- integrals on submanifolds

<span id="page-49-0"></span> $\Omega$ 

**K ロ ▶ K 何 ▶ K** 

### Current status

### • Not implemented yet (but should be soon):

- extrinsic geometry of pseudo-Riemannian submanifolds
- computation of geodesics (numerical integration via Sage/GSL or Gyoto)
- integrals on submanifolds

#### • Future prospects:

- add more graphical outputs
- add more functionalities: symplectic forms, fibre bundles, spinors, variational calculus, etc.
- connection with numerical relativity: using Sage to explore numerically-generated spacetimes

<span id="page-50-0"></span> $\Omega$ 

**K ロ ▶ K 何 ▶ K 手** 

# Integration into Sage

SageManifolds is aimed to be fully integrated into Sage

- The algebraic part (tensors on free modules of finite rank) has been submitted to Sage Trac as ticket  $#15916$  and got a positive review  $\implies$  integrated in Sage 6.6
- The differential part will be split in various tickets for submission to Sage Trac; meanwhile, one has to download it from <http://sagemanifolds.obspm.fr/>

<span id="page-51-0"></span>Acknowledgements: the SageManifolds project has benefited from many discussions with Sage developers around the world, and especially in [Paris area](http://wiki.sagemath.org/GroupeUtilisateursParis)

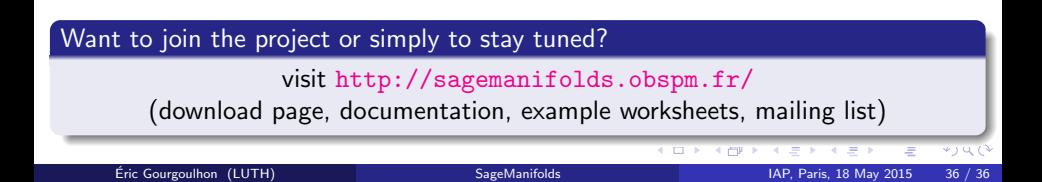